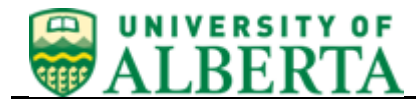

## **Create Travel Claim**

*\* More detailed training is available online by signing-in to PeopleSoft and navigating to Training Links>Financials Online Training.*

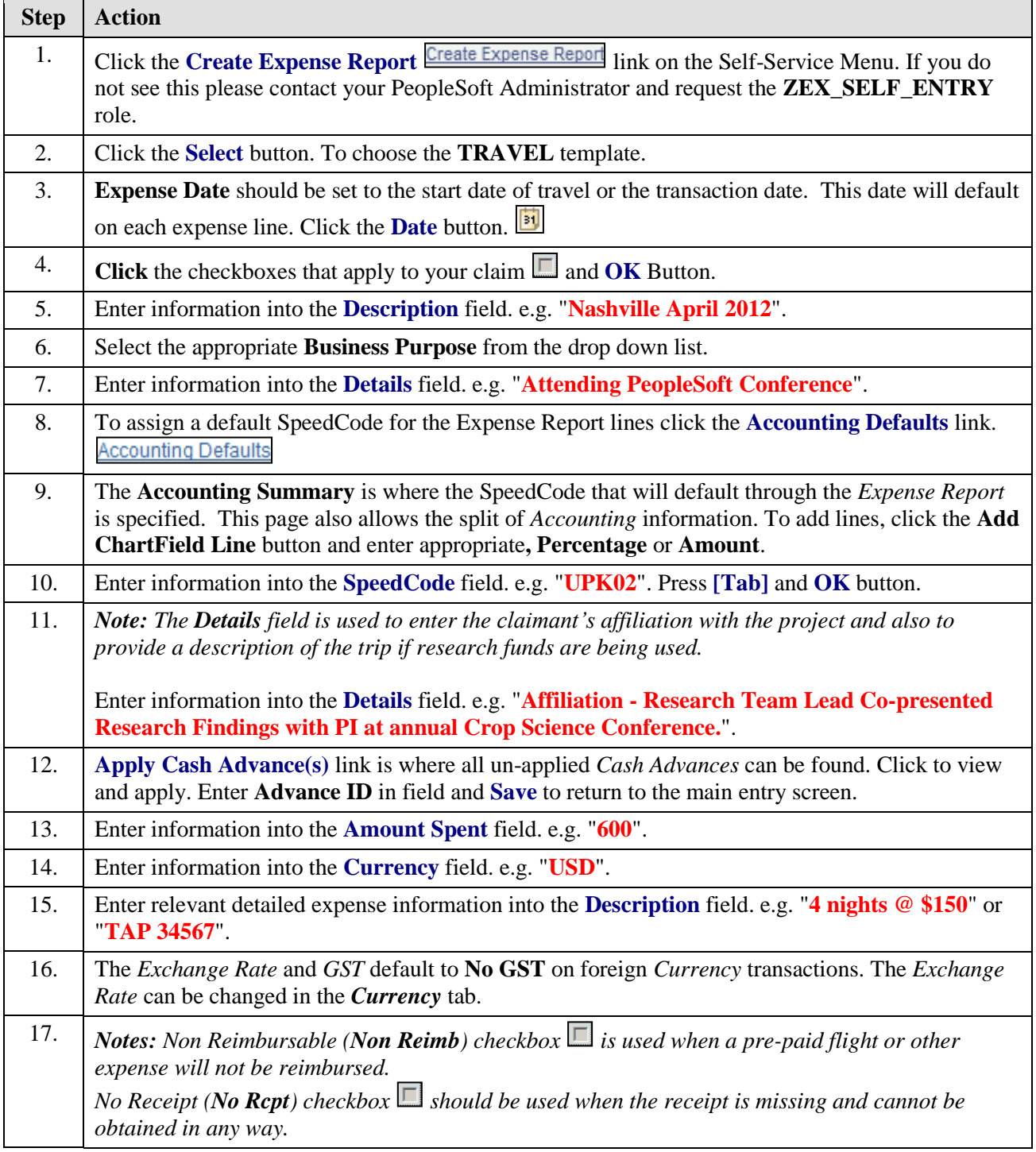

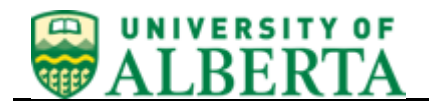

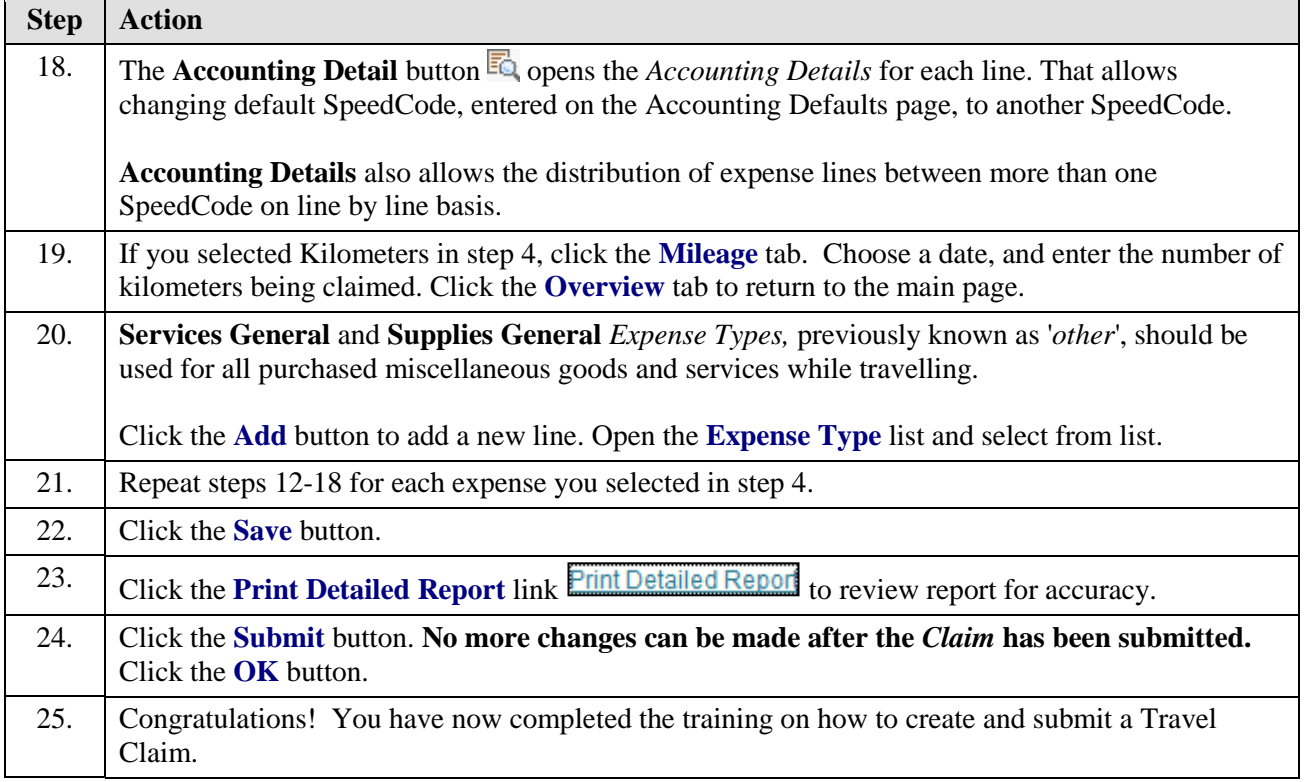